# Package 'CatDyn'

October 12, 2022

Type Package Title Fishery Stock Assessment by Catch Dynamics Models LazyLoad yes LazyData yes Version 1.1-1 Date 2018-12-18 Author Ruben H. Roa-Ureta Maintainer Ruben H. Roa-Ureta <ruben.roa.ureta@mail.com> **Depends** R  $(>= 3.0.0)$ **Imports** optimx  $(>= 2013.8.6)$ , BB Description Based on fishery Catch Dynamics instead of fish Population Dynamics (hence Cat-Dyn) and using high-frequency or medium-frequency catch in biomass or numbers, fishing nominal effort, and mean fish body weight by time step, from one or two fishing fleets, estimate stock abundance, natural mortality rate, and fishing operational parameters. It includes methods for data organization, plotting standard exploratory and analytical plots, predictions, for 100 types of models of increasing complexity, and 72 likelihood models for the data.

License GPL  $(>= 2)$ 

NeedsCompilation no

Repository CRAN

Date/Publication 2019-01-02 12:30:07 UTC

# R topics documented:

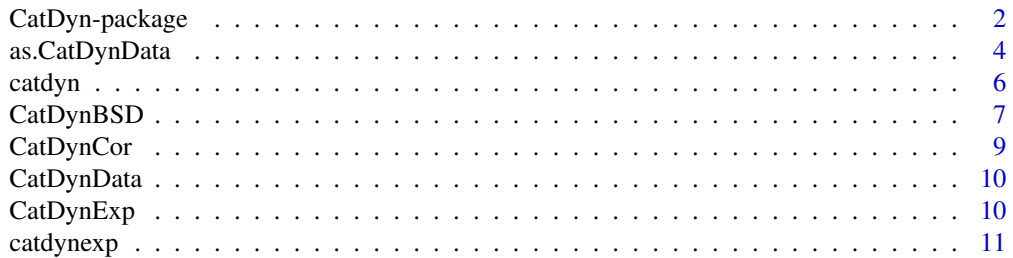

<span id="page-1-0"></span>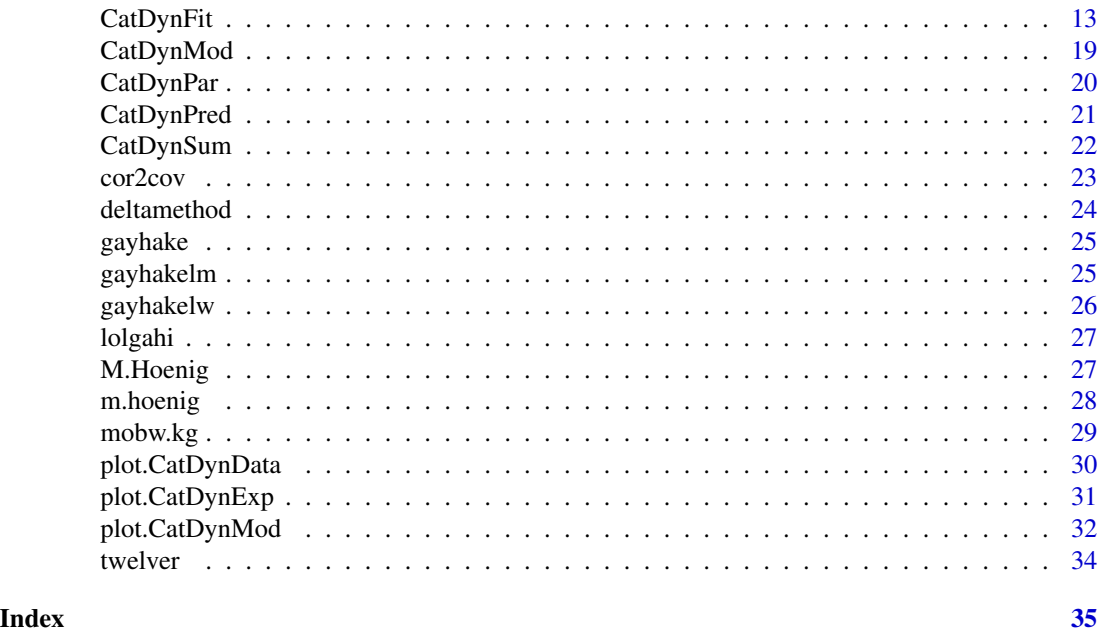

CatDyn-package *Fisheries Stock Assessment by Generalized Depletion (Catch Dynamics) Models*

#### Description

Using high-frequency (daily, weekly) or medium frequency (monthly) catch and effort data Cat-Dyn implements a type of stock assessment model oriented to the operational fishing data. The estimated parameters are in two groups, stock abundance (initial abundance, episodic pulses of abundance, and natural mortality) and fishing operation (hyperstability/hyperdepletion, saturability/synergy, catchability). CatDyn includes 100 versions of the models depending on the number of fleets (1 or 2), the number of perturbations to depletion (1 to 25), whether the stock is resident without emigration, resident with emigration, or in transit, and 72 likelihood models for the data depending on the kind of random mechanism(s) assumed to have generated the data. The package has graphical functions for exploratory analysis (to select reasonable initial values of parameter to me estimated), it calls the optimx function from package optimx to use many options for the numerical method to minimize the negative loglikelihood, and several functions for post-analysis of results to select a best model for the data. Considering the combinations that can be made with model versions, likelihood options, and numerical methods, any data set can be fit to hundreds of model varieties making model selection a substantial part of the stock assessment work.

Once the best model has been selected, the package also has functions to produce the input information to fit a population dynamics model in a hierarchical inference framework. See Roa-Ureta et al. (2015) below.

#### Details

Package: CatDyn Type: Package Version: 1.1-1 Date: 2018-12-20 License: GPL  $(>= 2)$ 

Create a data object using raw data and the as.CatDynData() function. Examine the data for regularities and perturbations using the generic plot() function on an object of class CatDynData. Examine the goodness of initial parameter values before statistical inference by using the catdynexp() exploratory prediction function and the plot generic function on an object of class CatDynExp. Fit the model to the data by using the wrapper function CatDynFit(), which in turn will call the optimx() optimizer wrapper of package optimx, with several numerical methods available to be used. Examine the quality of the fit with the plot() function on an object of class CatDynMod created by the CatDynPred() function. Compare different models fit to the data with CatDynSum(), CatDyn-Cor(), and CatDynPar(), based on information theoretic, statistical, and numerical criteria. Create the input file for further population dynamics modeling with CatDynBSD().

The process equations in the Catch Dynamics Models in this package are of the form

$$
C_t = k e^{-M/2} E_t^a N_t^b
$$

whith versions for resident stock without emigration

$$
N_t = N_0 e^{-Mt} - e^{M/2} \sum_{i < t} C_{t-1} e^{-M(t-i-1)} + \sum_j R_j e^{-M(t-j)}
$$

resident stock with emigration

$$
N_t = N_0 e^{-Mt} - e^{M/2} \sum_{i < t} C_{t-1} e^{-M(t-i-1)} + \sum_j R_j e^{-M(t-v_j)} - \sum_l S_l e^{-M(t-w_l)}
$$

and stock in transit through the fishing grounds

$$
N_t = N_0 e^{-Mt} - e^{M/2} \sum_{i < t} C_{t-1} e^{-M(t-i-1)} + \sum_j I_j R_j e^{-M(t-v_j)} - \sum_l J_j R_j e^{-M(t-w_j)}
$$

where C is the observed catch in numbers, a random variable,  $t$ ,  $i$ ,  $l$ , are time step indicators,  $j$  is perturbation index  $(j=1,2,...,25)$ , *k* is a scaling constant, *E* is nominal fishing effort, a predictor of catch observed exactly, *a* is a parameter of effort synergy or saturability, *N* is abundance, a latent predictor of catch, *b* is a parameter of hyperstability or hyperdepletion, *M* is natural mortality rate per time step, *I* and *J* are indicator variables, taking values of 0 before *v* and 1 after, before *w* and 1 after, respectively. The second summand of the expanded latent predictor is a discount applied to the earlier catches in order to avoid an *M*-biased estimate of initial abundance.

Positive perturbations to depletion represent fish migrations into the fishing grounds or expansions of the fishing grounds by the fleet(s) resulting in point pulses of abundance. Negative perturbations represente emigration of parts of the stock (resident stock with emigration above) or the totality of a recruitment wave (transit stock above).

In 2 fleet cases the fleets contribute complementary information about stock abundance, and thus operate additively; any interaction between the fleets is latent and affects the estimated values of fleet dependent parameters, such as *k*, *a*, and *b*.

The catch observation model can take any of the following forms: a Poisson counts process or a negative binomial counts process for catch recorded in numbers, an additive random normal term added to the continuous catch (in weight) predicted by the process (normal and adjusted profile normal), a multiplicative exponential term acting on the process-predicted catch such as the logarithm of this multiplier distributes normally (lognormal, adjusted profile lognornmal, and robust lognormal), Gamma (shape and scale parameterization), and Gumbel.

#### Author(s)

Ruben H. Roa-Ureta <ruben.roa.ureta@mail.com> (ORCID ID 0000-0002-9620-5224)

#### References

Roa-Ureta, R. H. 2012. ICES Journal of Marine Science 69(8), 1403-1415. Roa-Ureta, R. H. et al. 2015. Fisheries Research 171 (Special Issue), 59-67. Roa-Ureta, R. H. 2015. Fisheries Research 171 (Special Issue), 68-77. Lin, Y-J. et al. 2017. Fisheries Research 195, 130-140.

# Examples

#See examples for CatDynFit()

as.CatDynData *Data Object for the Estimation of Catch Dynamic Models*

# **Description**

It takes the vectors of catch, effort, and mean body weight from a dataframe and creates an object of class CatDynData. Objects of this class are lists with two components, one for properties of the data such as units and another for the data: catch, effort, mean body weight by fleet, and the catch spike statistic.

#### Usage

as.CatDynData(x, step, fleet.name, coleff, colcat, colmbw, unitseff, unitscat, unitsmbw, nmult, season.dates)

# **Arguments**

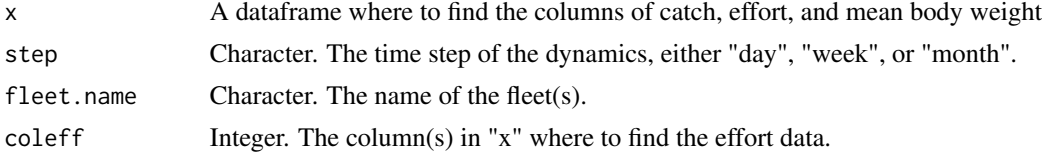

<span id="page-3-0"></span>

# as.CatDynData 5

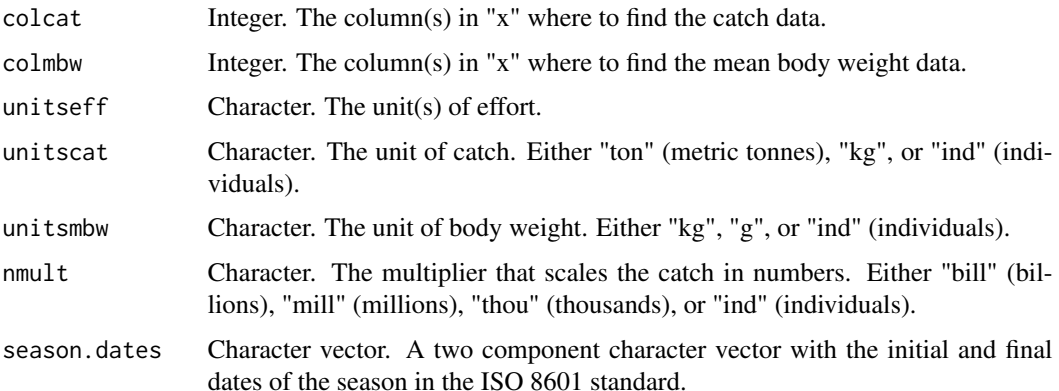

# Details

The time step determines the rows of x. Make it sure that the number of rows, i.e. the length of the season in time steps, is large enough to estimate all parameters in the model. The simplest model has five parameters, the most complex model has 50 parameters. A rule of thumb would be that the number of time steps be at least three times the number of parameters.

If it is a two fleet system, combine the fleet names, such as c("industrial", "artisanal"), and likewise with coleff, colcat, and colmbw, such as  $c(5,9)$  to indicate the columns of catch for the industrial and artisanal fleets respectively. The same applies to units of effort. In a two fleet system, the time step, and the units of catch, mean body weight, and the multiplier must be the same for both fleets.

When the unit of catch and of body weight is "ind", it means that the catch was counted in numbers, not in biomass. In that case the mandatory column of mean body weight should be a column of 1s. The multiplier is the quantity by which the catch in the model shall be raised to be scaled to the actual catch. The idea here is that in many fisheries the daily, weekly, or monthly catch (for example, anchovies, squids) is very large so by setting the multiplier to "bill", "mill", or "thou", the model is working with catches in the orders of tens at most. If the multiplier is set to "ind" then the catch is modeled at the level of the actual catch by time step. This option is useful for sport fisheries, in combination with the poisson or negbin option for distribution.

The season.dates parameter will allow counting the number of steps in integer sequential fashion. If the "time.step" parameter is "day" or "week" the dates may jump one year at most, whereas if the time.step parameter is "month" then season.dates may jump over many years. When the time step is week or months, this parameter needs not be precisely specified; any day within the right week or month will suffice. If you get an error message saying that the number of time steps is not right and that you should consider changing season.dates, then just change the dates a few days until you no longer get the error message.

The catch spike statistic is a fleet-specific statistic that is useful to identify the timing of perturbations to depletion; it is defined as

$$
S_{f,t} = 10 \times (X_{f,t}/max(X_{f,t}) - E_{f,t}/max(E_{f,t}))
$$

where *X* is the observed catch at time step *t* by fleet *f*, and *E* is the observed effort. When this statistic is positive and high then the time step at which this happened is a candidate for a perturbation. In transit fisheries the complementary reasoning is valid: when the statistic is negative and low then the time step at which this happened is a candidate for the timing of one emmigration event.

# <span id="page-5-0"></span>Value

A list of length 2.

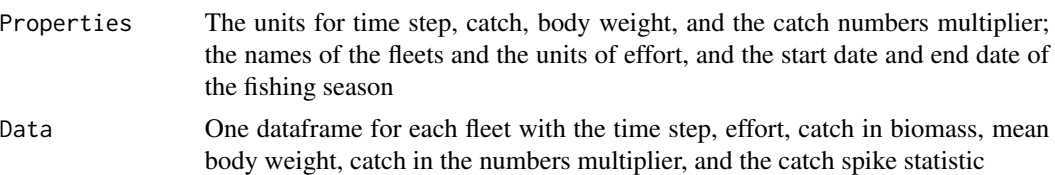

# Note

The objects created with as.CatDynData will pass the raw data to plotting and estimating functions.

#### Author(s)

Ruben H. Roa-Ureta (ORCID ID 0000-0002-9620-5224)

# References

Roa-Ureta, R. H. 2012. ICES Journal of Marine Science 69(8), 1403-1415. Roa-Ureta, R. H. et al. 2015. Fisheries Research 171 (Special Issue), 59-67. Roa-Ureta, R. H. 2015. Fisheries Research 171 (Special Issue), 68-77.

#### Examples

```
lgahi <- as.CatDynData(x=lolgahi,
                       step="day",
                       fleet.name="Fk",
                       coleff=2,
                       colcat=1,
                       colmbw=3,
                       unitseff="nboats",
                       unitscat="kg",
                       unitsmbw="kg",
                       nmult="bill",
                       season.dates=c(as.Date("1990-01-31"),
                                       as.Date("1990-05-30")))
```
catdyn *Class Attribute of Numerically Fit CatDyn Model Objects*

# Description

To be used by CatDynPred() to create model results.

# Usage

 $c$ atdyn $(x, \ldots)$ 

# <span id="page-6-0"></span>CatDynBSD 7

# Arguments

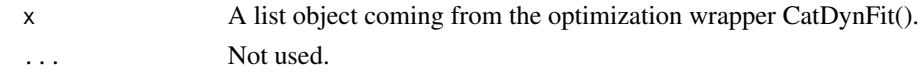

# Value

A class attribute.

# Author(s)

Ruben H. Roa-Ureta (ORCID ID 0000-0002-9620-5224)

# Examples

#See examples for CatDynFit().

CatDynBSD *Calculate Annual Biomass and its Standard Error*

# Description

Using results of a model fit by CatDynFit, calculate annual biomass considering initial abundance, mean weight, abundance inputs, fishery removals, and natural mortality, and then computes its standard error using the delta method.

# Usage

CatDynBSD(x, method, multi, mbw.sd)

#### Arguments

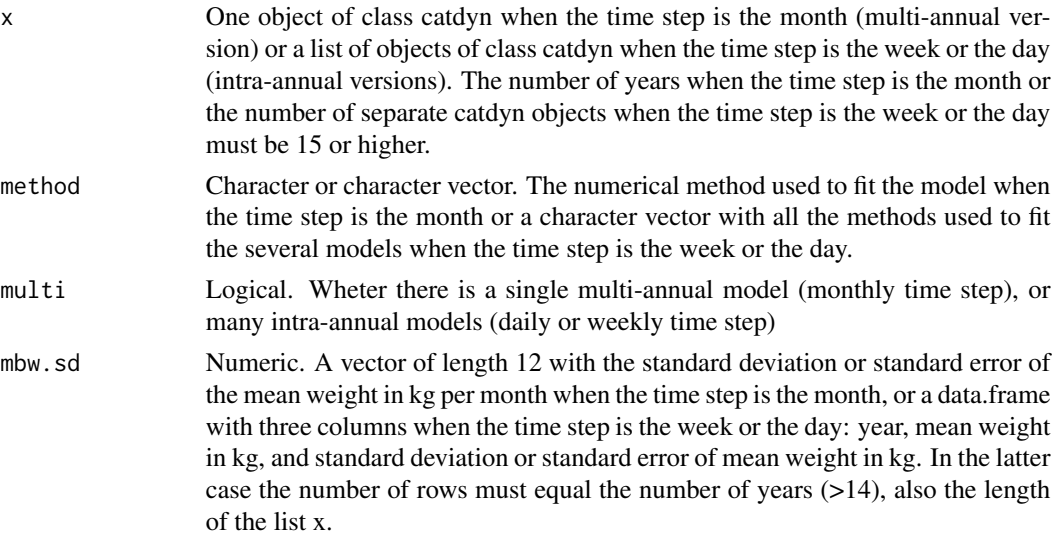

#### Details

The main purpose of this function is to obtain annual biomass estimates to be passed as input information for the fit of a population dynamics of the surplus production kind in a hierarchical inference framework. Thus is carries over most of the uncertainty in the original catch, effort and mean weight data, to inform the population dynamics model. The limit of 15 years of data as a minimum for the use of this function is set so that the fit of the population dynamics model has sufficient information to estimate its parameters.

When the time step is the month, this function will calculate the biomass and its standard error for every month in the time series of data. When the time step is the week or the day it will calculate the biomass and its standard error at the start of the season, only one value per year.

#### Value

When the time step is the month, a data.frame with columns for year, month, time step, mean weight (kg), standard deviation or standard error of mean weight, abundance, standard error of abundance, biomass (tons), and standard error of biomass (tons). The data.frame has as many rows as time steps (minimum of 180 months)

When the time step is the week or the day, a data.frame with the year, mean weight (kg), standard deviation or standard error of mean weight, abundance, standard error of abundance, biomass (tons), and standard error of biomass (tons). The data.frame has as many rows as years (minimum of 15 years).

#### Note

This function makes extensive use of the delta method for carrying over the original uncertainty. It uses the asymptotic standard errors of parameters in the object of class catdyn and their correlation matrix, along with standard deviation or standard error of mean weight per time step, to calculate the standard error of biomass.

In case a model output (object of class catdyn) is selected which has not produced standard errors for all parameters that are involved in the calculation of biomass (natural mortality, initial abundance, and magnitude of each input/output pulses of abundance) then the missing standard errors are replaced by imputed standard errors computed as the estimate for which the standard error is missing times the mean coefficient of variation across all parameters which did get standard errors. In this manner the degree of statistical uncertainty is preserved and all standard errors are available to use the delta method to calculate the standard error of biomass.

# Author(s)

Ruben H. Roa-Ureta (ORCID ID 0000-0002-9620-5224)

#### References

Roa-Ureta, R. H. et al. 2015. Fisheries Research 171 (Special Issue), 59-67.

<span id="page-8-0"></span>

It extracts the correlation matrices output by CatDynFit() from several model fits and plots histograms of pairwise correlation coefficients.

#### Usage

CatDynCor(x, ttl, method, arr)

# Arguments

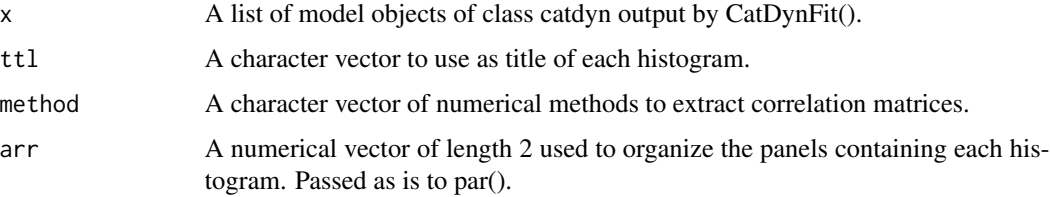

# Details

The arguments x, ttl, and method must be of the same length.

It might be useful to examine the results of different numerical methods applied to the same model with this function. To do this just repeat the name of the object in x and specify the different numerical methods in method.

# Value

A multiple panel correlation plot.

# Note

Those histograms that show more correlations concentrated around zero indicate a better fit.

#### Author(s)

Ruben H. Roa-Ureta (ORCID ID 0000-0002-9620-5224)

#### Examples

#See examples for CatDynFit().

<span id="page-9-0"></span>

To be used by plot.CatDynData() to examine raw data and CatDynFit() to fit models.

# Usage

CatDynData(x, ...)

# Arguments

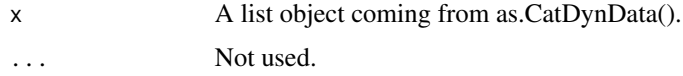

# Value

A class attribute.

#### Author(s)

Ruben H. Roa-Ureta (ORCID ID 0000-0002-9620-5224)

# Examples

#See example for as.CatDynData().

CatDynExp *Class Attribute of Exploratory Analysis Object*

# Description

To be used by plot.CatDynExp() to explore initial parameter values before fitting models.

# Usage

CatDynExp(x, ...)

# Arguments

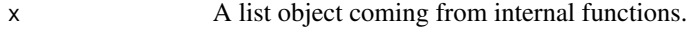

... Not used.

# <span id="page-10-0"></span>catdynexp 11

# Value

A class attribute.

# Author(s)

Ruben H. Roa-Ureta (ORCID ID 0000-0002-9620-5224)

# Examples

#See examples for CatDynFit().

catdynexp *Exploratory Evaluation of Initial Values of CatDyn Models*

# Description

Using a CatDynData object and initial parameter values, create predictions of model results to examine the goodness of initial parameter values before passing them to the numerical optimizer.

# Usage

catdynexp(x, p, par, dates, distr, partial=TRUE)

# Arguments

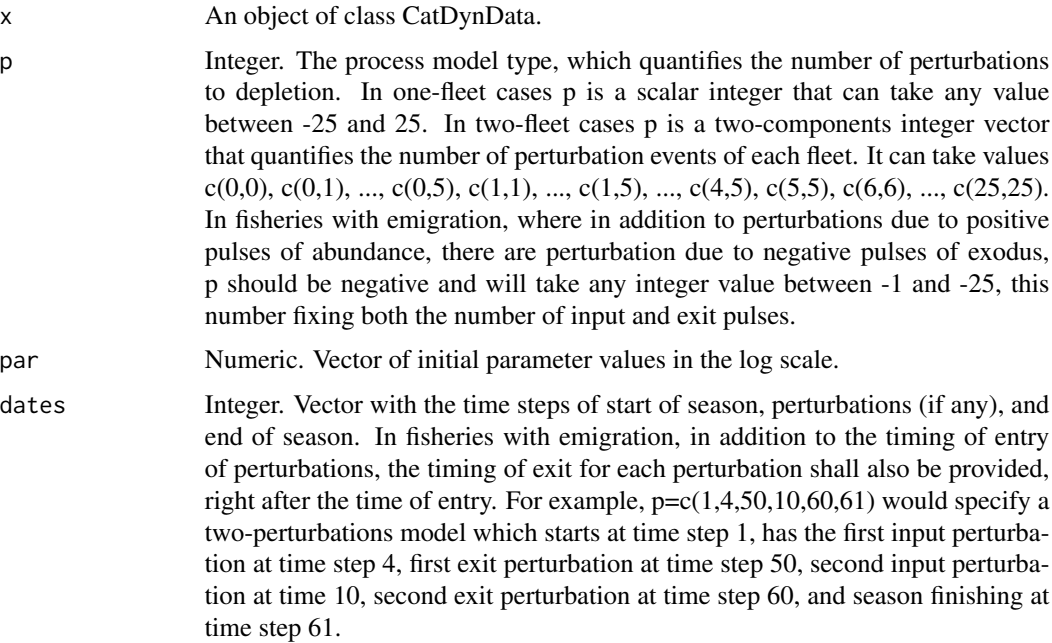

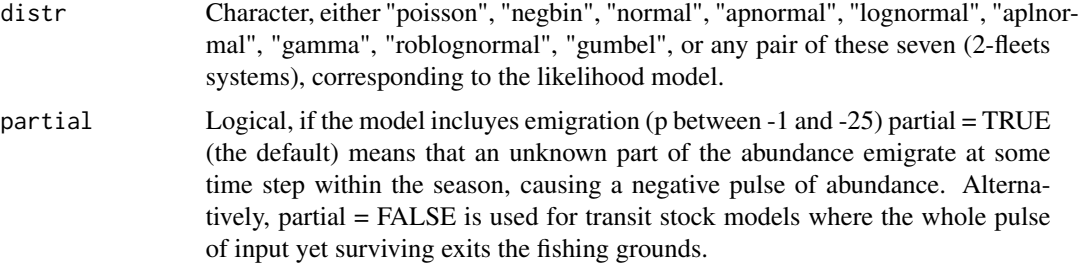

#### Details

The "negbin" value for the distr parameter corresponds to the negative binomial distribution for counts, as an alternative to the poisson for cases where the assumption of the mean equal to the variance is untenable.

The difference between "normal" and "apnormal", "lognormal" and "aplnormal" is that in the former the dispersion parameters is included in the likelihood function and it is a free parameter to be estimated along with the parameters of the generalized depletion model (and therefore an initial value for the dispersion must be provided) whereas in the latter the dispersion is eliminated by using the adjusted profile likelihood approximation. Setting distr="roblognormal" will use a robustified version of the lognormal which includes the dispersion parameter. For the "negbin", "gamma" and "gumbel" distributions the dispersion parameter is always estimated along with the model parameters. In two-fleets models any pair of the nine available likelihood models can be specified.

In models with emigration, the logical parameter partial should be TRUE (the default) when the magnitude of the exit pulse is an unknown parameter that needs to be estimated. This could be the case of females exiting the fishing grounds to spawn, for instance. On the other hand partial should be FALSE in transit stock fisheries, and in this case the magnitude of the exit pulse need not be estimated, since all survivors leave. Thus setting partial to TRUE and p negative estimates more parameters than non-emigration and transit stock models.

At this point there is no allowance for models with emigration that include a different number of entry and exit pulses. Transit stock fisheries (partial=FALSE) must have the same number of entry and exit pulses but other emigration models (partial=TRUE) need not be restricted. Next versions of the function will include options for different number of entry and exit pulses.

#### Value

A list of length 2.

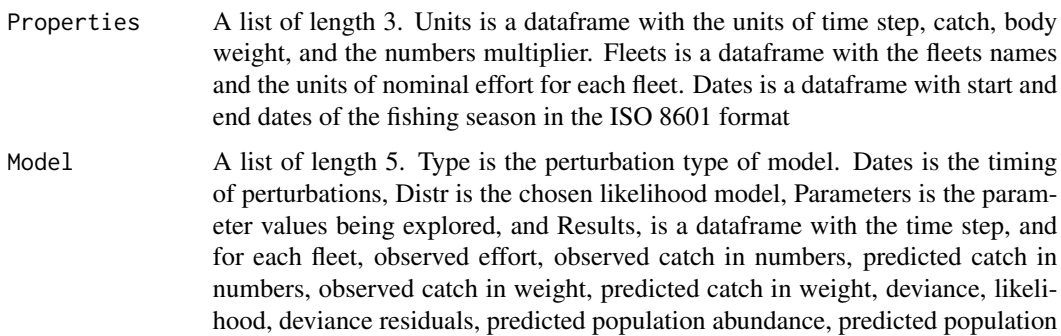

# <span id="page-12-0"></span>CatDynFit 13

biomass, observed exploitation rate, predicted exploitation rate, observed fishing mortality, and predicted fishing mortality.

### Note

The plot.CatDynData() function, acting on objects of class CatDynData, provides a plot of a statistic called the catch spike statistic, that can be useful to determine the p and dates arguments.

# Author(s)

Ruben H. Roa-Ureta (ORCID ID 0000-0002-9620-5224)

#### Examples

#See examples for CatDynFit().

CatDynFit *Fit CatDyn Models by Maximum Likelihood*

# Description

A wrapper and post-processing tool that checks that the data are passed with proper characteristics, calls optimx() (from package optimx) on any of dozens of possible versions of the generalized depletion models (as internal functions), and then it post-processes optimx() results and join all results in a list of lists.

#### Usage

```
CatDynFit(x, p, par, dates, distr, method, control = list(),hessian = TRUE, itnmax, partial = TRUE)
```
# Arguments

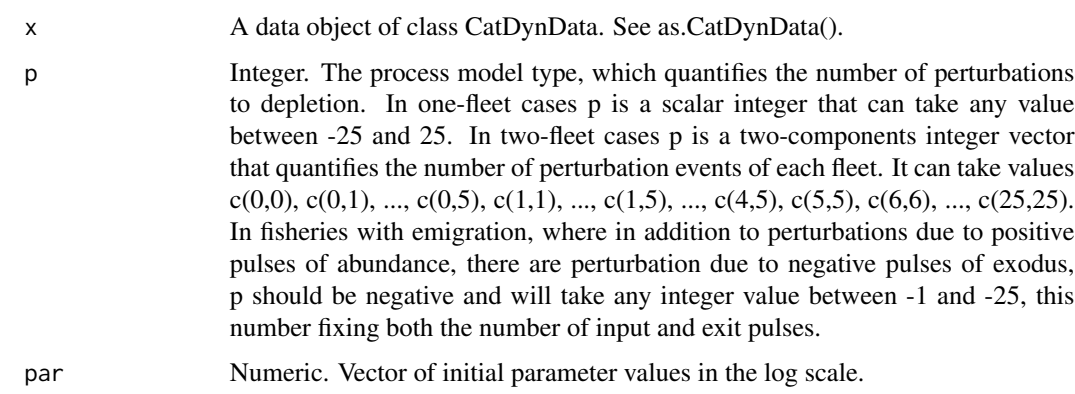

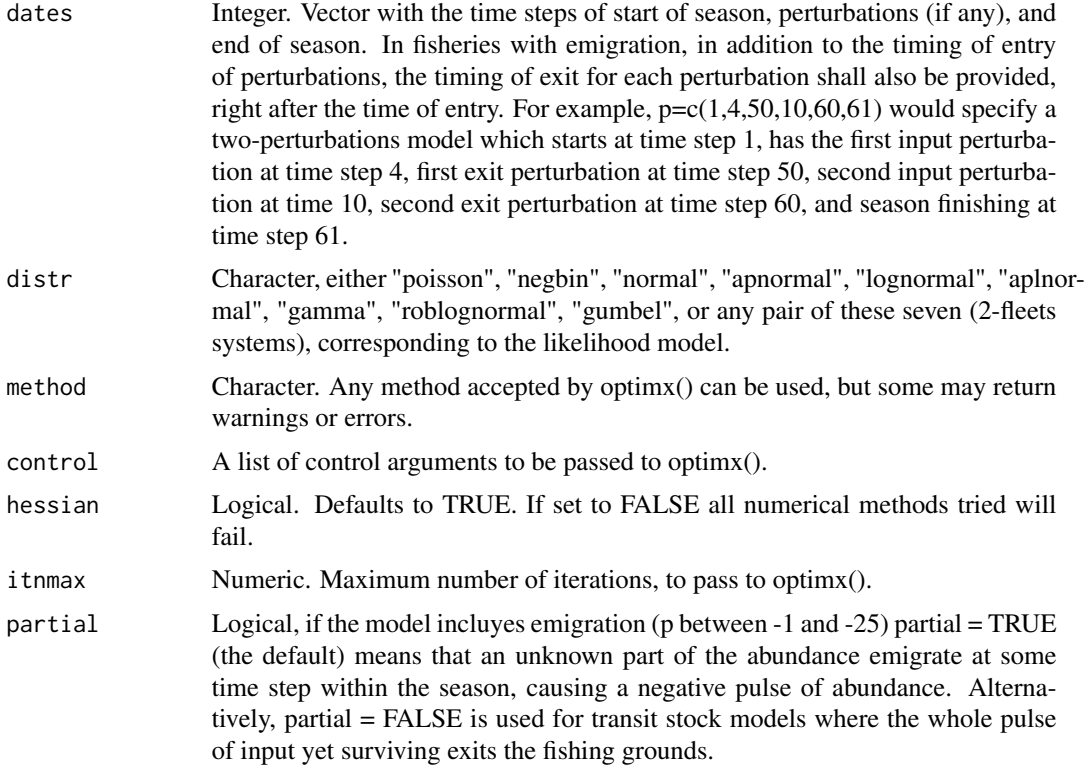

#### Details

Much care should be taken in selecting good initial values to pass in the par argument. To accomplish this CatDyn includes the CatDynExp class, and the catdynexp() and the plot.CatDynExp() functions to graphically fine tune the initial values for all model parameters. In multi-annual applications and monthly time step this might be time consuming but it should be carried out to increase the chance that the optimizers will converge to reasonable parameter space.

Initial parameter values must be passed log-transformed by the user. CatDynFit() will backtransform the maximum likelihood estimates and its numerical Hessian matrix without user intervention using the delta method.

Generally, when  $p$  is 5 or lower (one fleet) or  $c(5,5)$  (two fleets) or lower, the model is applied to one annual season of data and the time step is "day" or "week". Conversely, when p is 6 (one fleet) or c(6,6) (two fleets) or higher the model is applied to multiannual series and the time step is the month, although it is conceivable that for a higly perturbed fishing system higher p values would be applied to single season cases.

The models set up for fisheries with emigration are single fleet only, so when p is negative, taking any value in the admissible range, its length must be 1.

The discrete Poisson distribution option is recommended for fisheries where the catch is counted in number of fish instead of weight.

The "negbin" value for the distr parameter corresponds to the negative binomial distribution for counts, as an alternative to "poisson" for cases where the assumption of the mean equal to the variance is untenable.

#### CatDynFit 15

The difference between "normal" and "apnormal", "lognormal" and "aplnormal" is that in the former the dispersion parameters is included in the likelihood function and it is a free parameter to be estimated along with the parameters of the generalized depletion model (and therefore an initial value for the dispersion has to be provided) whereas in the latter the dispersion is eliminated by using the adjusted profile likelihood approximation. Setting distr="roblognormal" will use a robustified version of the lognormal which includes the dispersion parameter. For the "negbin", "gamma" and "gumbel" distributions the dispersion parameter is always estimated along with the model parameters. In two-fleets models any pair of the nine available likelihood models can be specified.

In models with emigration, the logical parameter partial should be TRUE (the default) when the magnitude of the exit pulse is an unknown parameter that needs to be estimated. This could be the case of females exiting the fishing grounds to spawn, for instance. On the other hand partial should be FALSE in transit stock fisheries, and in this case the magnitude of the exit pulse need not be estimated, since all survivors leave. Thus setting partial to TRUE and p negative estimates more parameters than non-emigration and transit stock models.

At this point there is no allowance for models with emigration that include a different number of entry and exit pulses. Transit stock fisheries (partial=FALSE) must have the same number of entry and exit pulses but other emigration models (partial=TRUE) need not be restricted. Next versions of the function will include options for different number of entry and exit pulses.

#### Value

A list of length 3.

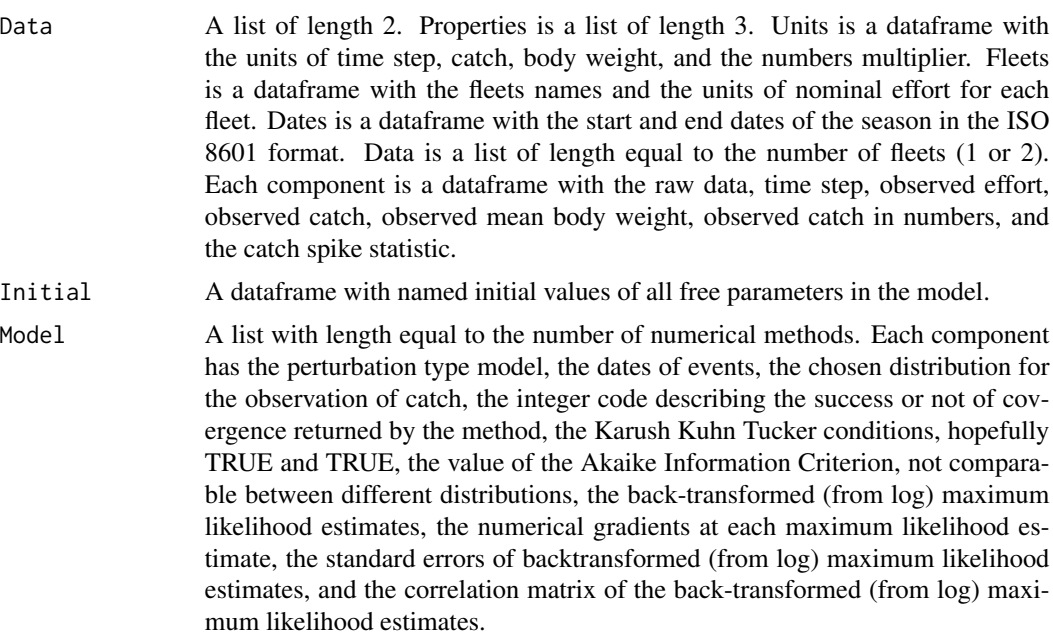

Note

Complex models may take several hours to converge on a PC. As an example, a two fleet model with 18 perturbations each fleet, p=c(18,18), and the aplnormal likelihood model, totalling 44 parameters to estimate from 216 monthly time steps, coverged successfully in 16 hours on a Windows 7, 64 bit, 3 GHz processor, 8 GB RAM.

Some effort has been made to avoid being kicked out of numerical optimization by just one numerical method that fails, so that optimization continues with other methods, but there may remain some cases when the whole optimization process is aborted by failure in just one method. Try taking out some suspicious methods and optimize again. Experience shows that methods spg and CG are robust for this kind of model so both should be considered as the baseline case for numerical optimization. When using the option of modeling transit fisheries with the Poisson distribution it has been observed that methods bobyqa and newuoa also perform well, so keep an open mind and take advantage of optimx by trying several numerical methods.

In resident stock models without emigration partial must be left at its default value in order not to have any effect.

#### Author(s)

Ruben H. Roa-Ureta (ORCID ID 0000-0002-9620-5224)

#### References

Roa-Ureta, R. H. 2012. ICES Journal of Marine Science 69(8), 1403-1415.

Roa-Ureta, R. H. et al. 2015. Fisheries Research 171 (Special Issue), 59-67.

Roa-Ureta, R. H. 2015. Fisheries Research 171 (Special Issue), 68-77.

Lin, Y-J. et al. 2017. Fisheries Research 195, 130-140.

#### Examples

```
#NOTE: These examples are run with very few maximum number of iterations for the
#optimization methods passed to the CatDynFit function. Real applications should
#run many more, setting the itnmax parameter in the order of thousands for models
#with dozens of free parameters to estimate.
#
#Falkland Islands one-fleet squid fishery in 1990.
#Create the data object
lgahi <- as.CatDynData(x=lolgahi,
                       step="day",
                       fleet.name="Fk",
                       coleff=2,
                       colcat=1,
                       colmbw=3,
                       unitseff="nboats",
                       unitscat="kg",
                       unitsmbw="kg",
                       nmult="bill",
                       season.dates=c(as.Date("1990-01-31"),as.Date("1990-05-30")))
#Not run
#plot(lgahi,mark=TRUE,offset=c(NA,NA,.75),hem="S")
#
#1) Fit a 1-fleet 1P model with lognormal observation error and the adjusted
#profile approximation to the likelihood to eliminate the dispersion parameter
M <- 0.011 #1/Time step
```

```
N0.ini <- 3.8 #billions
P1.ini <- 1.3 #billions
k.ini <- 5.0e-05 #1/n of boats
alpha.ini <- 1.7 #adimensional
beta.ini <- 0.6 #adimensional
pars.ini <- log(c(M,
                  N0.ini,
                   P1.ini,
                   k.ini,
                   alpha.ini,
                  beta.ini))
#Dates
P1 <- 70 #Selected by visual inspection of standard plot
dates <- c(head(lgahi$Data$Fk$time.step,1),
           P1,
           tail(lgahi$Data$Fk$time.step,1))
lgahi.apln.1P.ini <- catdynexp(x=lgahi,
                               p=1,
                               par=pars.ini,
                               dates=dates,
                               distr="aplnormal")
plot(x=lgahi.apln.1P.ini,
     leg.pos="topright",
     Biom.tstep=7,
     Cat.tstep=120,
     Biom.xpos=0.4,
     Biom.ypos=0,
     Cat.xpos=0.4,
     Cat.ypos=0.1)
#fit
lgahi.apln.1P.fit <- CatDynFit(x=lgahi,
                               p=1,
                               par=pars.ini,
                               dates=dates,
                               distr="aplnormal",
                               method="spg",
                               itnmax=10)
#examine results
lgahi.apln.1P.pred.spg <- CatDynPred(lgahi.apln.1P.fit,"spg")
plot(x=lgahi.apln.1P.pred.spg,
     leg.pos="topright",
     Biom.tstep=7,
     Cat.tstep=120,
     Biom.xpos=0.18,
     Biom.ypos=0.1,
     Cat.xpos=0.18,
     Cat.ypos=0.2)
#
#2) Fit a 1-fleet 2P model with lognormal observation error and full exact
#likelihood including the dispersion parameter
M <- 0.011 #1/Time step
N0.ini <- 3.8 #billions
P1.ini <- 1.3 #billions
```

```
P2.ini <- 0.5 #billions
k.ini <- 4.0e-05 #1/n of boats
alpha.ini <- 1.7 #adimensional
beta.ini <- 0.6 #adimensional
#Note how to get reasonable initial value for dispersion parameter
psi.ini <- 0.33*sd(log(lgahi$Data$Fk$obscat.bill))^2
pars.ini <- log(c(M,
                   N0.ini,
                   P1.ini,
                   P2.ini,
                   k.ini,
                   alpha.ini,
                   beta.ini,
                   psi.ini))
#Dates
P1 <- 70 #Selected by visual inspection of standard plot
P2 <- 135 #Selected by visual inspection of standard plot
dates <- c(head(lgahi$Data$Fk$time.step,1),
           P1,
           P2,
           tail(lgahi$Data$Fk$time.step,1))
lgahi.ln.2P.ini <- catdynexp(x=lgahi,
                             p=2,
                             par=pars.ini,
                             dates=dates,
                             distr="lognormal")
plot(x=lgahi.ln.2P.ini,
     leg.pos="topright",
     Biom.tstep=7,
     Cat.tstep=120,
     Biom.xpos=0.4,
     Biom.ypos=0,
     Cat.xpos=0.18,
     Cat.ypos=0.2)
#fit lognormal
lgahi.ln.2P.fit <- CatDynFit(x=lgahi,
                              p=2,
                              par=pars.ini,
                              dates=dates,
                              distr="lognormal",
                              method="spg",
                              itnmax=10)
#examine results
lgahi.ln.2P.pred.spg <- CatDynPred(lgahi.ln.2P.fit,"spg")
plot(x=lgahi.ln.2P.pred.spg,
     leg.pos="topright",
     Biom.tstep=7,
     Cat.tstep=120,
     Biom.xpos=0.18,
     Biom.ypos=0.1,
     Cat.xpos=0.18,
     Cat.ypos=0.2)
#
```
# <span id="page-18-0"></span>CatDynMod 19

```
#Summary table for model selection
lgahi.sum <- CatDynSum(x=list(lgahi.apln.1P.fit,
                               lgahi.ln.2P.fit),
                       season=1990,
                       method=c("spg","spg"))
#Plot for correlations among parameter estimates
CatDynCor(x=list(lgahi.apln.1P.fit,
                 lgahi.ln.2P.fit),
          ttl=c("Adjusted Profile Lognormal 1P","Lognormal 2P"),
         method=c("spg","spg"),
          arr=c(2,1))
#Create neat table with optimization results
CatDynPar(x=lgahi.ln.2P.fit,method="spg")
#
```
CatDynMod *Class Attribute of Model Output Object*

# Description

To be used by plot.CatDynMod() to graphically examine model results.

# Usage

CatDynMod(x, ...)

#### Arguments

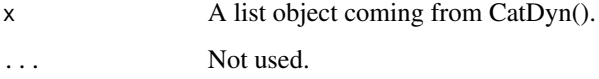

#### Value

A class attribute

#### Author(s)

Ruben H. Roa-Ureta (ORCID ID 0000-0002-9620-5224)

#### Examples

#See examples for CatDynFit().

<span id="page-19-0"></span>

It takes parameter estimates from output by CatDynFit() from a single model fit and creates a neat table of estimates, dates in ISO 8601 format for each abundance input/output, and coefficient of variation of estimates.

#### Usage

 $CatDynPar(x, method, partial = TRUE)$ 

#### Arguments

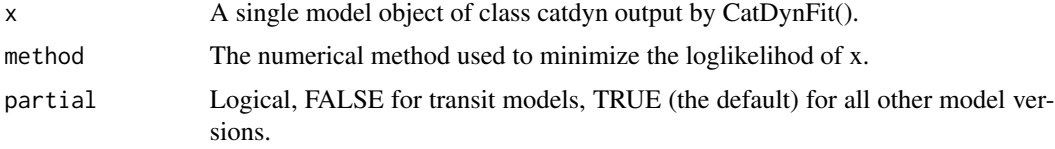

# Details

Arguments x and method must both be of length  $= 1$ .

#### Value

A data.frame with the following columns: parameter names (all estimated parameters, including the dispersion parameter for likelihood options other than Poisson, adjusted profile normal, and adjusted profile lognormal), timing (the data in ISO 8601 format of each input/output event), the maximum likelihood estimates, and the percent coefficient of variation. In two fleet models the last three columns are duplicated, with the fleet name added to the column names.

#### Note

In model fits with a monthly time step, the timing column includes year and month. In model fits with a weekly time step, the timing includes the full date with initial and final date of that week.

In model fits with a daily time step, the timing includes the full data.

#### Author(s)

Ruben H. Roa-Ureta (ORCID ID 0000-0002-9620-5224)

#### Examples

#See examples for CatDynFit().

<span id="page-20-0"></span>

Calculates the predicted catch, residuals, by fleet, population biomass, exploitation rate, fishing mortality, of a fish stock using parameters estimated for a Catch Dynamic Model.

### Usage

 $CatDynPred(x, method, partial = TRUE)$ 

# Arguments

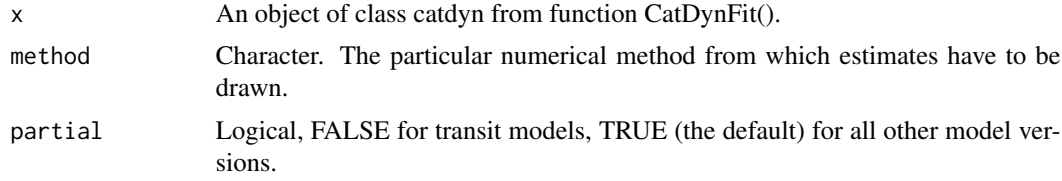

# Details

This function is very similar to catdynexp() but instead of using arbitrary parameter values given by the user, it takes the maximum likelihood estimates produced by the call to the optimizer by function CatDynFit().

# Value

A list of length 2.

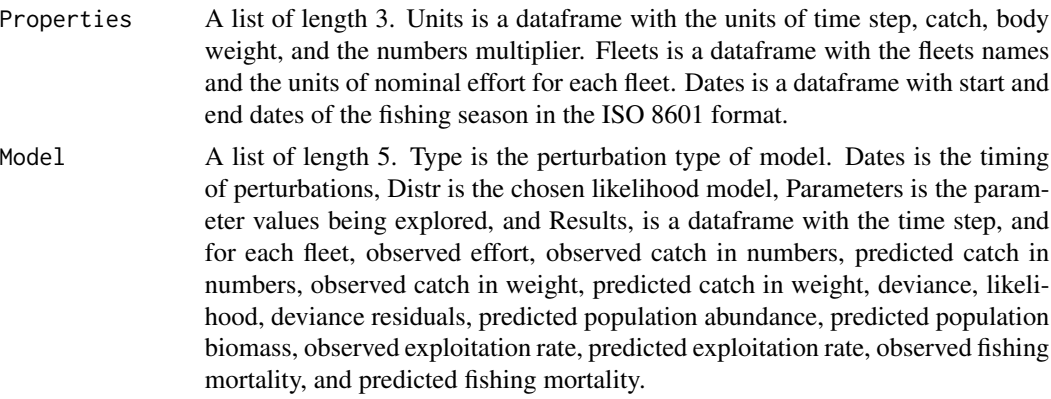

#### Note

In resident stock models without emigration partial must be left at its default value in order not to have any effect.

#### <span id="page-21-0"></span>Author(s)

Ruben H. Roa-Ureta (ORCID ID 0000-0002-9620-5224)

#### References

Roa-Ureta, R. H. 2012. ICES Journal of Marine Science 69(8), 1403-1415. Roa-Ureta, R. H. et al. 2015. Fisheries Research 171 (Special Issue), 59-67. Roa-Ureta, R. H. 2015. Fisheries Research 171 (Special Issue), 68-77. Lin, Y-J. et al. 2017. Fisheries Research 195, 130-140.

#### Examples

#See examples for CatDynFit().

![](_page_21_Picture_123.jpeg)

# Description

Summarize information theoretic, numerical and statistical results of several models fit to the data to select a best working model.

#### Usage

CatDynSum(x, season, method, partial=TRUE)

#### Arguments

![](_page_21_Picture_124.jpeg)

#### Details

The arguments x and method must be of the same length.

It might be useful to examine the results of different numerical methods applied to the same model with this function. To do this just repeat the name of the object in x and specify the different numerical methods in method.

# Value

A data.frame with an extraction of comparative information from several models fitted to the data.

#### <span id="page-22-0"></span>cor2cov 23

#### Author(s)

Ruben H. Roa-Ureta (ORCID ID 0000-0002-9620-5224)

#### Examples

```
#See examples for CatDynFit().
```
cor2cov *Correlation Matrix to Covariance Matrix Conversion*

#### Description

Function to convert a correlation matrix to a covariance matrix.

#### Usage

```
cor2cov(cor.mat, sd, discrepancy = 1e-05)
```
# Arguments

![](_page_22_Picture_118.jpeg)

# Details

This function was copied from package MBESS.

The correlation matrix to convert can be either symmetric or triangular. The covariance matrix returned is always a symmetric matrix.

#### Note

The correlation matrix input should be a square matrix, and the length of sd should be equal to the number of variables in the correlation matrix (i.e., the number of rows/columns). Sometimes the correlation matrix input may not have exactly 1s on the main diagonal, due to, eg, rounding; discrepancy specifies the allowable discrepancy so that the function still considers the input as a correlation matrix and can proceed (but the function does not change the numbers on the main diagonal).

#### Author(s)

Ken Kelley (University of Notre Dame; KKelley@ND.Edu), Keke Lai

<span id="page-23-0"></span>

The delta method for approximating the standard error of a transformation  $g(X)$  of a random variable  $X = (x1, x2, \ldots)$ , given estimates of the mean and covariance matrix of *X*.

#### Usage

deltamethod(g, mean, cov, ses = TRUE)

# Arguments

![](_page_23_Picture_203.jpeg)

# Details

This function was copied from package msm.

It is used in CatDyn to backtransform from the logarithm because CatDyn parameters are all estimated in the log scale to improve numerical performance.

For more details see the help pages for function deltamethod of package msm.

# Value

A vector containing the standard errors of  $g1(X)$ ,  $g2(X)$ , ... or a matrix containing the covariance of *g*(*X*).

# Author(s)

C. H. Jackson <chris.jackson@mrc-bsu.cam.ac.uk>

#### Examples

#See the examples in package msm.

<span id="page-24-0"></span>

Exhaustive recorded operational activity of the *Merluccius gayi* two fleet fishery off Central Chile in 2006.

# Usage

data("gayhake")

# Format

A data frame with 53 observations on the following 7 variables.

TimeStep a numeric vector Catch.Ind.kg a numeric vector

NShips.Ind a numeric vector

Body.Ind.g a numeric vector

Catch.Art.kg a numeric vector

NShips.Art a numeric vector

Body.Art.g a numeric vector

#### Source

Under-Secretariat of Fishing, Chilean government.

# Examples

data(gayhake)

gayhakelm *Length and Month data of Chilean hake from Artisanal Fishery*

# Description

A small sample from hundreds of thousand of records of length by month from individual fish captured by artisanal fishing boats.

#### Usage

data("gayhakelm")

# <span id="page-25-0"></span>26 gayhakelw

# Format

A data frame with 600 observations on the following 2 variables.

Month a numeric vector

lon.cm a numeric vector

# Source

Under-Secretariat of Fishing, Chilean government.

# Examples

data(gayhakelm)

gayhakelw *Length and Weight data of Chilean hake from Artisanal Fishery*

# Description

A small sample from hundreds of thousand of records of length and weight of individual fish captured by artisanal fishing boats.

#### Usage

data("gayhakelw")

# Format

A data frame with 250 observations on the following 2 variables.

Length.cm a numeric vector

Weight.kg a numeric vector

#### Source

Under-Secretariat of Fishing, Chilean government.

# Examples

data(gayhakelw)

<span id="page-26-0"></span>

Exhaustive recorded operational activity of the *Loligo gahi* fleet off the Falkland Islands during the summer season of 1990.

# Usage

```
data("lolgahi")
```
#### Format

A data frame with 120 observations on the following 6 variables.

obscat a numeric vector obseff a numeric vector obsmbm a numeric vector

# Source

Department of Fisheries, Falklands Islands government.

#### References

Roa-Ureta, R. H. 2012. ICES Journal of Marine Science 69(8):1403-1415.

# Examples

data(lolgahi)

M.Hoenig *Estimate natural mortality rate from longevity data*

# Description

Using the empirical regression parameters obtained by Prof. John M. Hoenig and the longevity provided with max.age, estimate the natural mortality rate and its standard error from application of the delta method.

#### Usage

M.Hoenig(max.age, time.step)

<span id="page-27-0"></span>28 m.hoenig

#### **Arguments**

![](_page_27_Picture_124.jpeg)

# Details

This function can be used to obtain a good initial value for natural mortality rate to be input in the exploratory or statistical feet of a catch dynamics model, at the time step in which the model will be run.

#### Value

A length 2 numeric vector with estimated natural mortality and its standard error.

# Author(s)

Ruben H. Roa-Ureta (ORCID ID 0000-0002-9620-5224)

# References

Hoening, J.M. 2005. Empirical use of longevity data to estimate mortality rates. SEDAR33-RD17. SEDAR, North Charleston, SC. 8 pp.

# Examples

 $max.age < -5.8$ time.step <- "day" M.Hoenig(max.age,time.step)

m.hoenig *Marine animals natural mortality and longevity database*

# Description

A database of natural mortality estimates and longetvity in fish, cetaceans and molluscs compiled by Prof. John M. Hoenig.

#### Usage

data("m.hoenig")

# Format

A data frame with 123 observations on the following 2 variables.

maxage a numeric vector

natmort a numeric vector

#### <span id="page-28-0"></span>mobw.kg 29

# Details

Mortality rates in 1/yr and longevity in yr.

#### References

Hoening, J.M. 2005. Empirical use of longevity data to estimate mortality rates. SEDAR33-RD17. SEDAR, North Charleston, SC. 8 pp.

#### Examples

data(m.hoenig)

mobw.kg *Mean body weight per month*

#### Description

Using a data.frame with paired observations of length and weight of individuals, and a second data.frame with paired observations of length and month of individuals, predict the mean weight per month in kg and its standard error.

#### Usage

mobw.kg(par, lenw, lenm, method, span)

#### Arguments

![](_page_28_Picture_121.jpeg)

# Details

The length data in lenw and lenm must be in the same units.

# Value

A data.frame with five columns: month, predicted mean weight from the length data and the lengthweight relationship, its standard error, smoothed mean length from the loess fit of the length-month relationship, and its standard error.

#### Author(s)

Ruben H. Roa-Ureta (ORCID ID 0000-0002-9620-5224)

#### Examples

```
data(gayhakelm)
data(gayhakelw)
par <- c(4e-4,2.9)
method <- "SANN"
span <-1chihake.mobw <- mobw.kg(par=par, lenw=gayhakelw, lenm=gayhakelm,
                       method=method, span=span)
```
plot.CatDynData *Exploratory Analysis of Catch and Effort Fisheries Data*

# Description

Allows examining the relation between catch and effort, the marginal distributions of catch and effort, and the time series of catch, effort, the catch spike statistic, and mean body weight in the catch.

#### Usage

## S3 method for class 'CatDynData' plot(x, mark, offset, hem, ...)

#### Arguments

![](_page_29_Picture_133.jpeg)

#### Details

Use NA to cancel the mark over the points of any of the three time series that can be marked. In the case of two-fleet models, the plot will display the data for the first fleet, then the user needs to hit Enter to display the data for the second fleet.

# Value

A seven panel plot.

<span id="page-29-0"></span>

# <span id="page-30-0"></span>plot.CatDynExp 31

# Author(s)

Ruben H. Roa-Ureta (ORCID ID 0000-0002-9620-5224)

# Examples

```
#See examples for CatDynFit().
```
![](_page_30_Picture_139.jpeg)

# Description

Evaluate and refine the goodness of initial parameter values before fitting catch dynamic models to data.

# Usage

```
## S3 method for class 'CatDynExp'
plot(x, leg.pos, Biom.tstep, Cat.tstep, Biom.xpos, Biom.ypos,
                         Cat.xpos, Cat.ypos,
                         diagnostics.panels = TRUE, ...)
```
# Arguments

![](_page_30_Picture_140.jpeg)

# Details

If the average population biomass over the whole season is to be posted then an integer equal to the number of time steps in the season shall be entered for the Biom.tstep argument.

#### Value

A four panel plot of data, model predictions, and residual analysis.

# Note

The target symbols on the bottom of the tope left panel are the timings of any perturbations set by the user. In transit stock fisheries and resident stock fisheries with emigration, entry target symbols are in red and exit target symbols are in blue.

# Author(s)

Ruben H. Roa-Ureta (ORCID ID 0000-0002-9620-5224)

#### References

Roa-Ureta, R. H. 2012. ICES Journal of Marine Science 69(8):1403-1415.

# Examples

#See examples for CatDynFit().

plot.CatDynMod *Examination of Results from Fitting Catch Dynamic Models*

# Description

After model fit and prediction, examine model results on a graphical display.

#### Usage

```
## S3 method for class 'CatDynMod'
plot(x, leg.pos, Biom.tstep, Cat.tstep, Biom.xpos, Biom.ypos,
                         Cat.xpos, Cat.ypos,
                         diagnostics.panels = 2, top.lab = TRUE, ...)
```
#### Arguments

![](_page_31_Picture_122.jpeg)

<span id="page-31-0"></span>

![](_page_32_Picture_135.jpeg)

#### Details

If the average population biomass over the whole season is to be posted then an integer equal to the number of time steps in the season shall be entered for the Biom.tstep argument.

# Value

A four panel plot of data, model predictions, and residual analysis.

#### Note

The target symbols on the bottom of the tope left panel are the timings of any perturbations set by the user.

In transit fisheries, entry target symbols are in red and exit target symbols are in blue.

# Author(s)

Ruben H. Roa-Ureta (ORCID ID 0000-0002-9620-5224)

# References

Roa-Ureta, R. H. 2012. ICES Journal of Marine Science 69(8):1403-1415.

# Examples

#See examples for CatDynFit().

<span id="page-33-0"></span>

Exhaustive recorded operational activity of the *Anguilla japonica* sport fishery in Taiwan during the 1983-1984 season.

#### Usage

data("twelver")

# Format

A data frame with 110 observations on the following 4 variables.

Date a Date

Effort.Hour.Soak a numeric vector

Catch.Ind a numeric vector

Mbw a numeric vector

# Source

Dpt. of Zoology, National Taiwan University

# References

Lin, Y-J. et al. 2017. Fisheries Research 195, 130-140

# Examples

data(twelver)

# <span id="page-34-0"></span>Index

∗ ~classes catdyn, [6](#page-5-0) CatDynData, [10](#page-9-0) CatDynMod , [19](#page-18-0) ∗ ~datasets CatDynFit, [13](#page-12-0) ∗ ~distribution CatDynFit, [13](#page-12-0) ∗ ~graphics CatDynCor, [9](#page-8-0) ∗ ~iplot CatDynFit, [13](#page-12-0) plot.CatDynData , [30](#page-29-0) plot.CatDynExp , [31](#page-30-0) plot.CatDynMod , [32](#page-31-0) ∗ ~manip as.CatDynData , [4](#page-3-0) CatDynBSD, [7](#page-6-0) CatDynFit, [13](#page-12-0) ∗ ~models CatDynBSD, [7](#page-6-0) CatDynCor, [9](#page-8-0) CatDynExp, [10](#page-9-0) catdynexp , [11](#page-10-0) CatDynFit, [13](#page-12-0) CatDynPar, [20](#page-19-0) CatDynPred , [21](#page-20-0) CatDynSum , [22](#page-21-0) M.Hoenig, [27](#page-26-0) mobw.kg, [29](#page-28-0) ∗ ~optimize CatDynBSD, [7](#page-6-0) CatDynFit, [13](#page-12-0) ∗ datasets CatDyn-package, [2](#page-1-0) gayhake , [25](#page-24-0) gayhakelm , [25](#page-24-0) gayhakelw , [26](#page-25-0) lolgahi , [27](#page-26-0)

m.hoenig,[28](#page-27-0) twelver , [34](#page-33-0) ∗ manip CatDyn-package, [2](#page-1-0) ∗ models CatDyn-package, [2](#page-1-0) ∗ nonlinear CatDyn-package , [2](#page-1-0) ∗ optimize CatDyn-package , [2](#page-1-0) ∗ package CatDyn-package , [2](#page-1-0) as.CatDynData , [4](#page-3-0) catdyn, [6](#page-5-0) CatDyn-package, [2](#page-1-0) CatDynBSD, [7](#page-6-0) CatDynCor , [9](#page-8-0) CatDynData , [10](#page-9-0) CatDynExp, [10](#page-9-0) catdynexp , [11](#page-10-0) CatDynFit, [13](#page-12-0) CatDynMod, [19](#page-18-0) CatDynPar, [20](#page-19-0) CatDynPred, [21](#page-20-0) CatDynSum , [22](#page-21-0) cor2cov , [23](#page-22-0) deltamethod , [24](#page-23-0) gayhake, [25](#page-24-0) gayhakelm , [25](#page-24-0) gayhakelw , [26](#page-25-0) lolgahi , [27](#page-26-0) M.Hoenig, [27](#page-26-0) m.hoenig,[28](#page-27-0) mobw.kg, [29](#page-28-0)

36 INDEX

plot.CatDynData , [30](#page-29-0) plot.CatDynExp , [31](#page-30-0) plot.CatDynMod, [32](#page-31-0)

twelver , [34](#page-33-0)